# **Text Console**

# D2000 System Console environment - text console

This is a part of the D2000 System Console process window, which displays detailed information on the selected redundant group, server or process. Individual categories are divided into tabs and user can switch among them.

Redundant group information Server information Process information

## **Redundant group information**

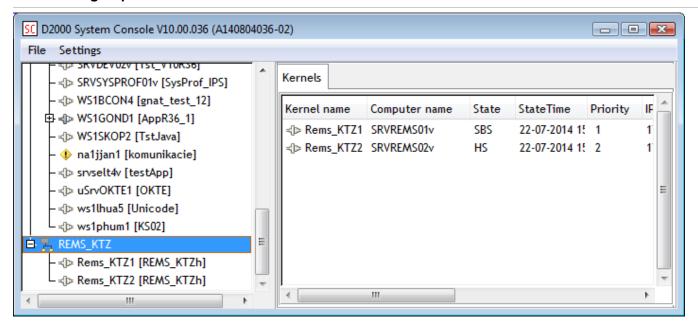

Text console contains the only tab - Kernels. It shows the list of servers included in the redundant group.

| Column        | Meaning                                             |
|---------------|-----------------------------------------------------|
| Kernel name   | Name of the process D2000 Server.                   |
| Computer name | Name of the computer with the process D2000 Server. |
| State         | Server status.                                      |
| State Time    | Time, when the server passed to the current status. |
| Priority      | Server priority within the redundant group.         |
| IP address 1  | First IP address of the computer with the server.   |
| IP address 2  | Second IP address of the computer with the server.  |
| Start time    | Time when the server was started.                   |

## **Server information**

For the server, the text console contains the following tabs:

Processes tab

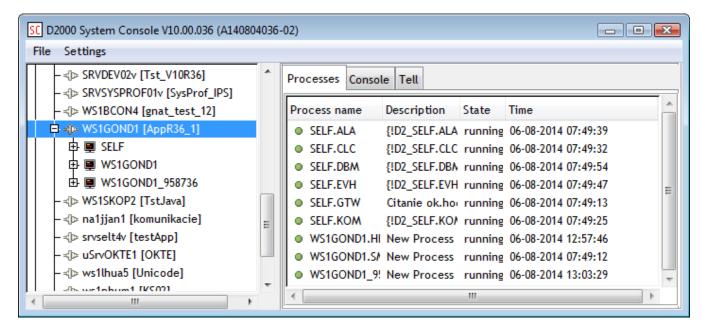

The tab shows the list of processes running on the selected server.

| Column       | Meaning                             |
|--------------|-------------------------------------|
| Process name | Name of the process.                |
| Description  | Description of the process.         |
| State        | Status of the process.              |
| Time         | Time, when the process was started. |

### Console tab

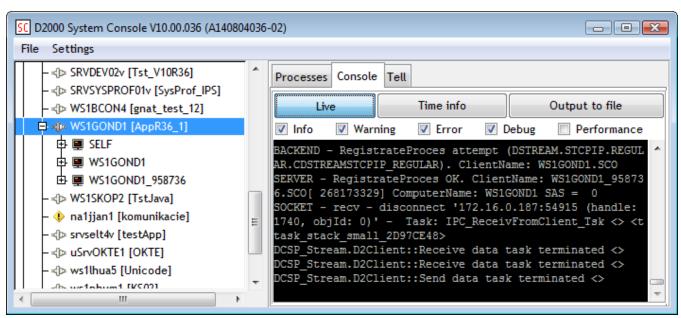

The tab displays the text output of the server. Parameters for displaying can be defined as follows:

| Control                | Meaning                                                                                                    |  |
|------------------------|----------------------------------------------------------------------------------------------------|--|
| Live button            | Enable/disable displaying outputs.                                                                                                    |  |
| Time info button       | Enable/disable displaying the times of outputs.                                                                                                    |  |
| Output to file but ton | Enable/disable saving the output into the text file SRVNAME_PROCNAME.log (SRVNAME is the name of the computer with the process D2000 Server and PROCNAME is name of the process). |  |

| Info checkbox         | Enable/disable displaying outputs of the <i>Info</i> category.        |  |
|-----------------------|-----------------------------------------------------------------------|--|
| Warning checkb<br>ox  | Enable/disable displaying outputs of the Warning category.            |  |
| Error checkbox        | Enable/disable displaying outputs of the <i>Error</i> category.       |  |
| Debug checkbox        | Enable/disable displaying outputs of the <i>Debug</i> category.       |  |
| Performance ch eckbox | Enable/disable displaying outputs of the <i>Performance</i> category. |  |

## Tell tab

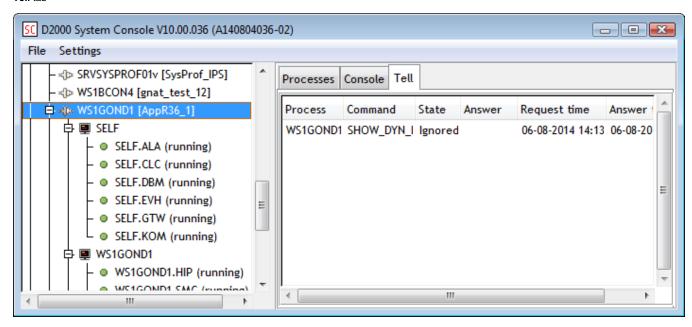

The tab allows to show the states of Tell commands, which were sent.

| Column       | Meaning                              |
|--------------|--------------------------------------|
| Command      | Type of Tell command.                |
| State        | Processing state.                    |
| Answer       | Response to the Tell command.        |
| Request time | Time when the Tell command was sent. |
| Answer time  | Time when response was received.     |

## **Process information**

Console tab

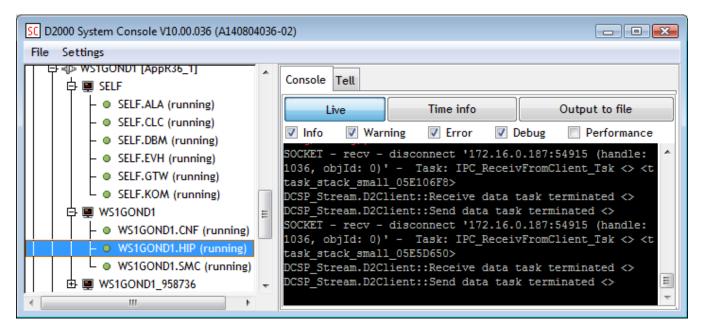

The tab shows text output of selected process.

| Control                | Meaning                                                                                                    |  |
|------------------------|----------------------------------------------------------------------------------------------------|--|
| Live button            | Enable/disable displaying outputs.                                                                                                    |  |
| Time info button       | Enable/disable displaying the times of outputs.                                                                                                    |  |
| Output to file but ton | Enable/disable saving the output into the text file SRVNAME_PROCNAME.log (SRVNAME is the name of the computer with the process D2000 Server and PROCNAME is name of the process). |  |
| Info checkbox          | Enable/disable displaying outputs of the <i>Info</i> category.                                                                                                    |  |
| Warning checkb<br>ox   | Enable/disable displaying outputs of the Warning category.                                                                                                    |  |
| Error checkbox         | Enable/disable displaying outputs of the <i>Error</i> category.                                                                                                    |  |
| Debug checkbox         | Enable/disable displaying outputs of the <i>Debug</i> category.                                                                                                    |  |
| Performance ch eckbox  | Enable/disable displaying outputs of the Performance category.                                                                                                    |  |

#### Tell tab

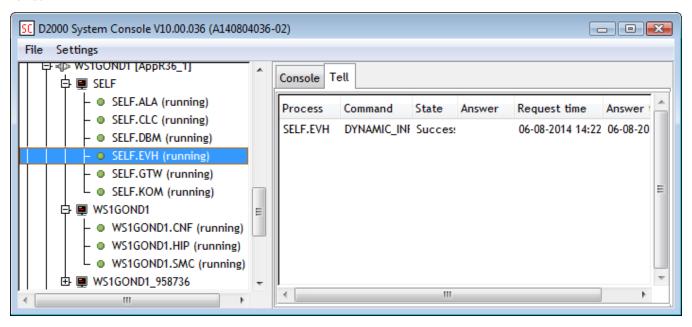

The tab allows to show the states of Tell commands, which were sent.

| Column       | Meaning                              |
|--------------|--------------------------------------|
| Command      | Type of Tell command.                |
| State        | Processing state.                    |
| Answer       | Response to the Tell command.        |
| Request time | Time when the Tell command was sent. |
| Answer time  | Time when response was received.     |